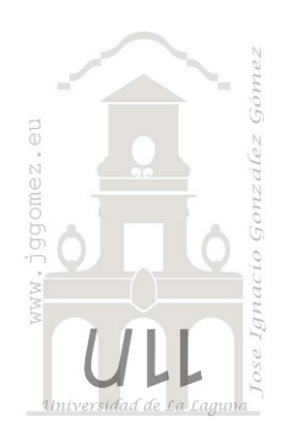

# Concepto de Márgenes y Resultados Bruto

*Cálculo de márgenes y resultados básicos* 

*Jose Ignacio González Gómez Departamento de Economía Financiera y Contabilidad - Universidad de La Laguna* [www.jggomez.eu](http://www.jggomez.eu/)

*Ejercicio Basado Hotel Resina V.23*

#### **Caso 1 Márgenes y Resultados I sin diferencias de inventario – Plantilla de trabajo**

De nuestros datos contables, registros internos asi como de actualización de inventarios, disponemos del siguiente cuadro analítico

#### Resultados, Margenes y conceptos relacionados

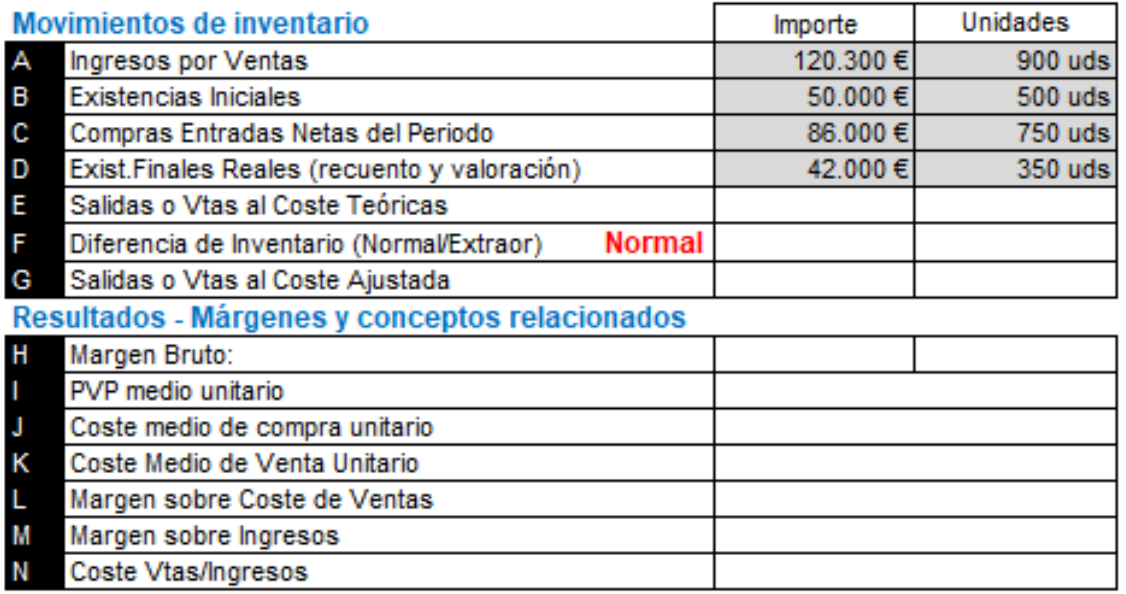

En el caso de diferencias de inventarios se consideran normales excepto se diga lo contrario

Se pide calcular las celdas en blanco que nos permita determinar la información requerida.

#### **Solución Caso 1 Márgenes y Resultados I sin diferencias de inventario – Plantilla de trabajo**

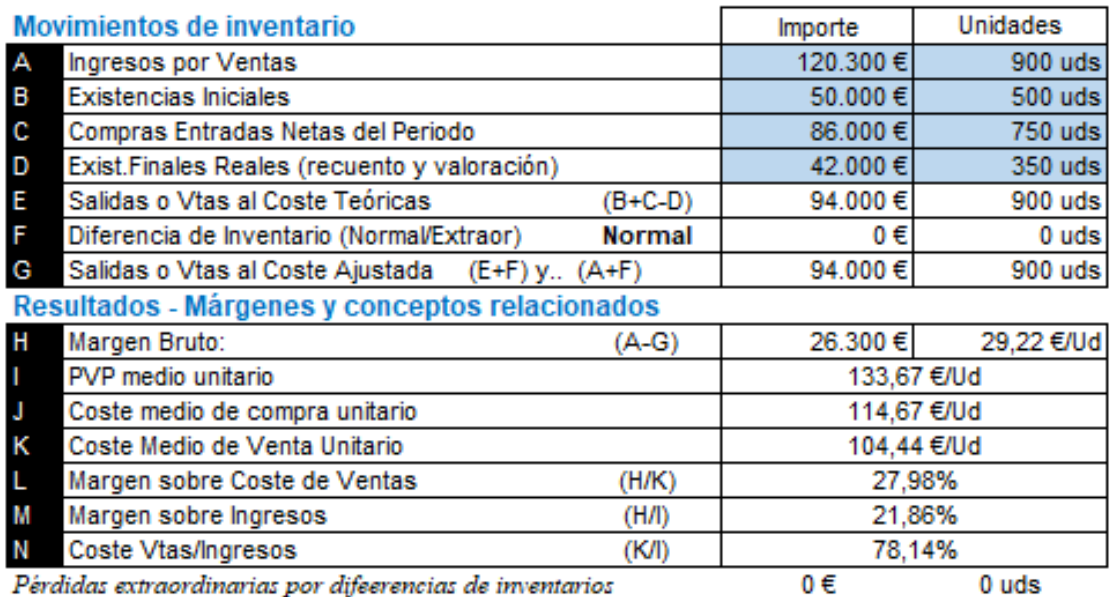

Pérdidas extraordinarias por difeerencias de inventarios

 $0$  uds

#### **Caso 2 Márgenes y Resultados II con diferencias de inventario normales – Plantilla de trabajo**

#### Resultados, Margenes y conceptos relacionados

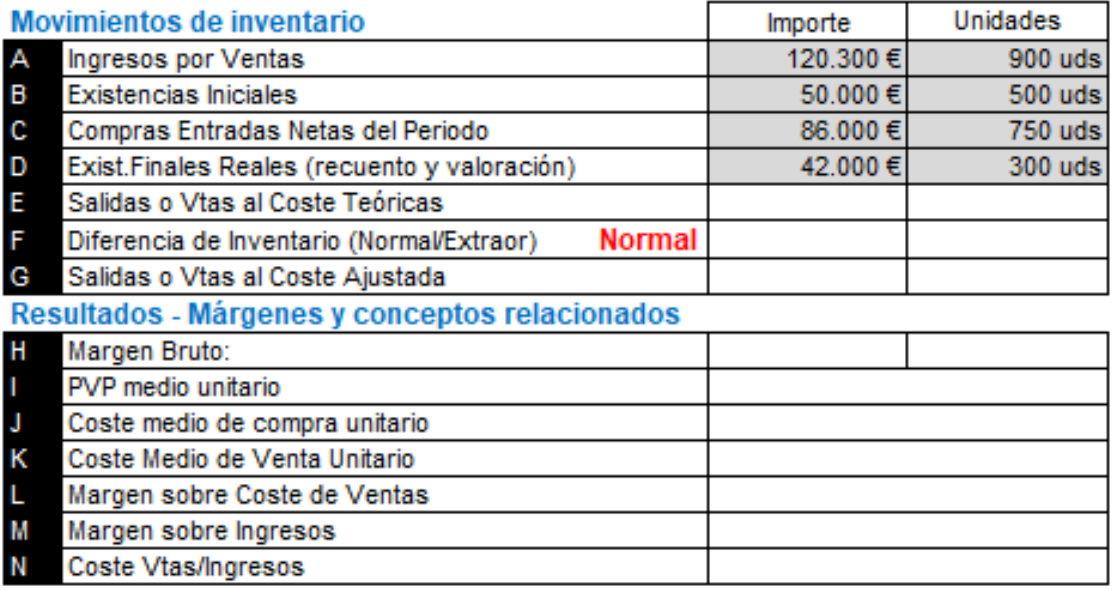

En el caso de diferencias de inventarios se consideran normales excepto se diga lo contrario

Se pide calcular las celdas en blanco que nos permita determinar la información requerida.

### **Solución Caso 2 Márgenes y Resultados I con diferencias de inventario normales – Plantilla de trabajo**

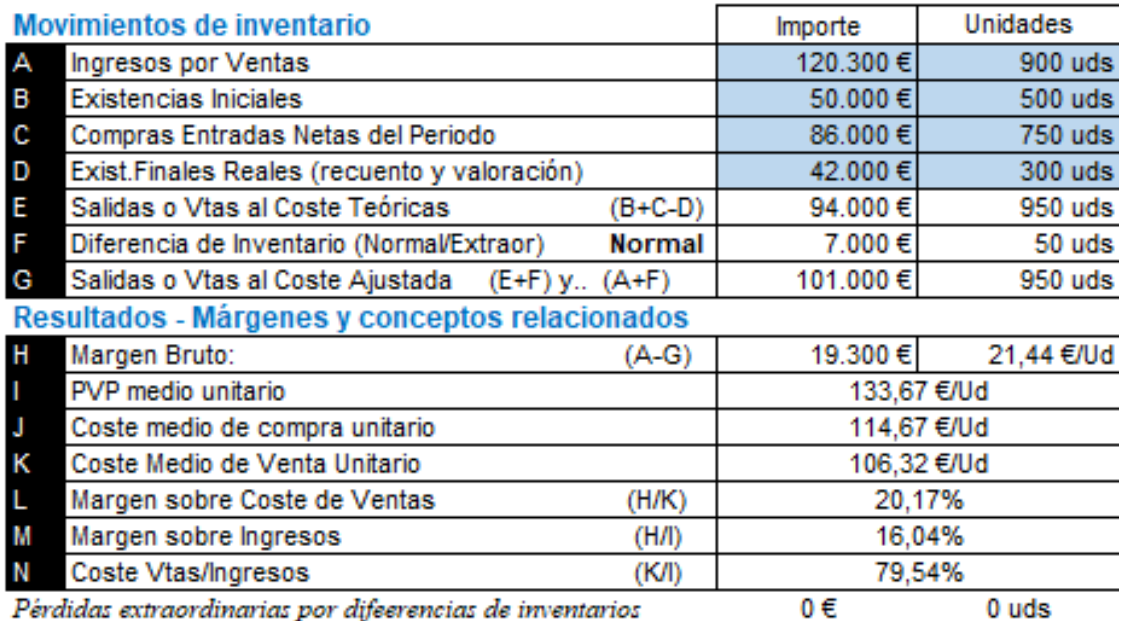

Pérdidas extraordinarias por difeerencias de inventarios

 $0$  uds

## **Caso 3 Márgenes y Resultados III con diferencias de inventario extraordinarias (accidente) – Plantilla de trabajo**

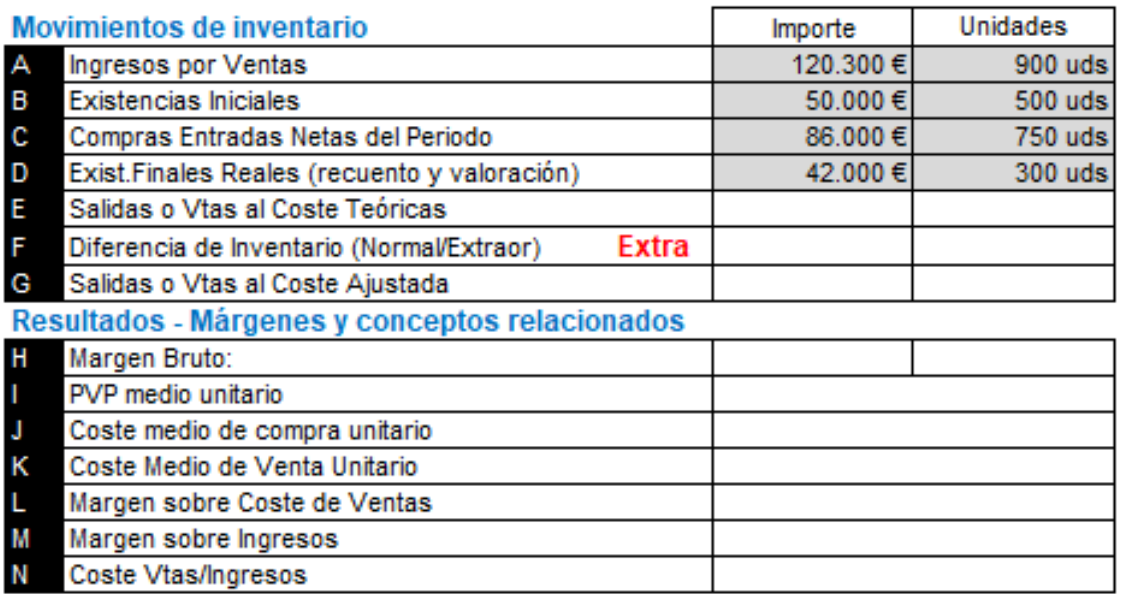

En el caso de diferencias de inventarios se consideran normales excepto se diga lo contrario

#### **Solución Caso 3 Márgenes y Resultados I con diferencias de inventario extraordinarias (accidente) – Plantilla de trabajo**

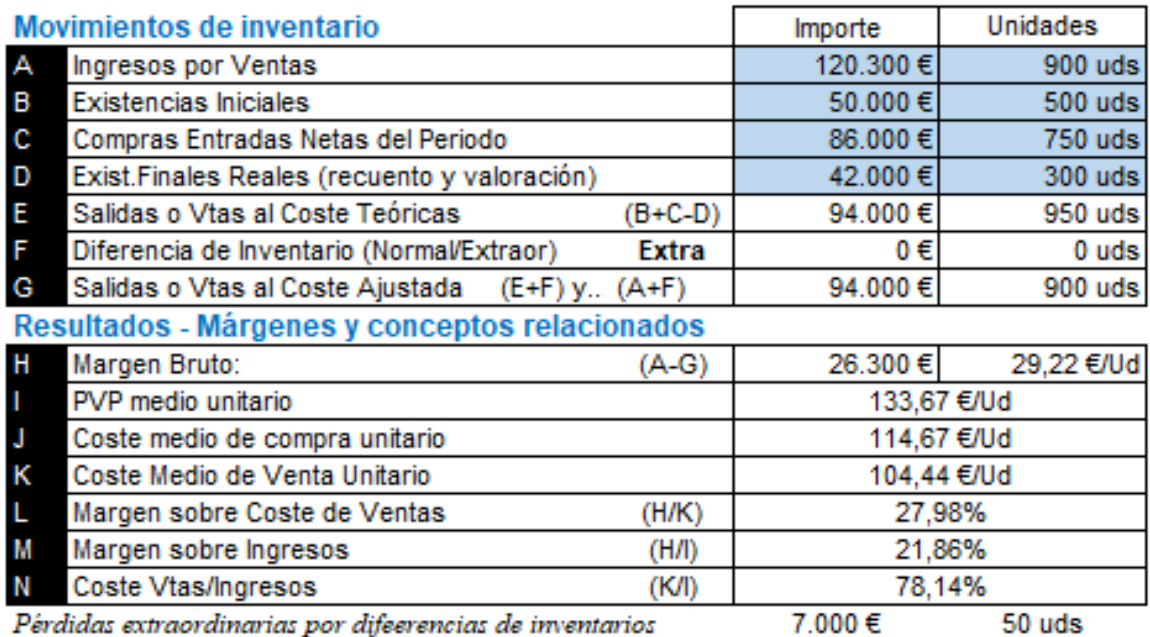

Pérdidas extraordinarias por difeerencias de inventarios

50 uds